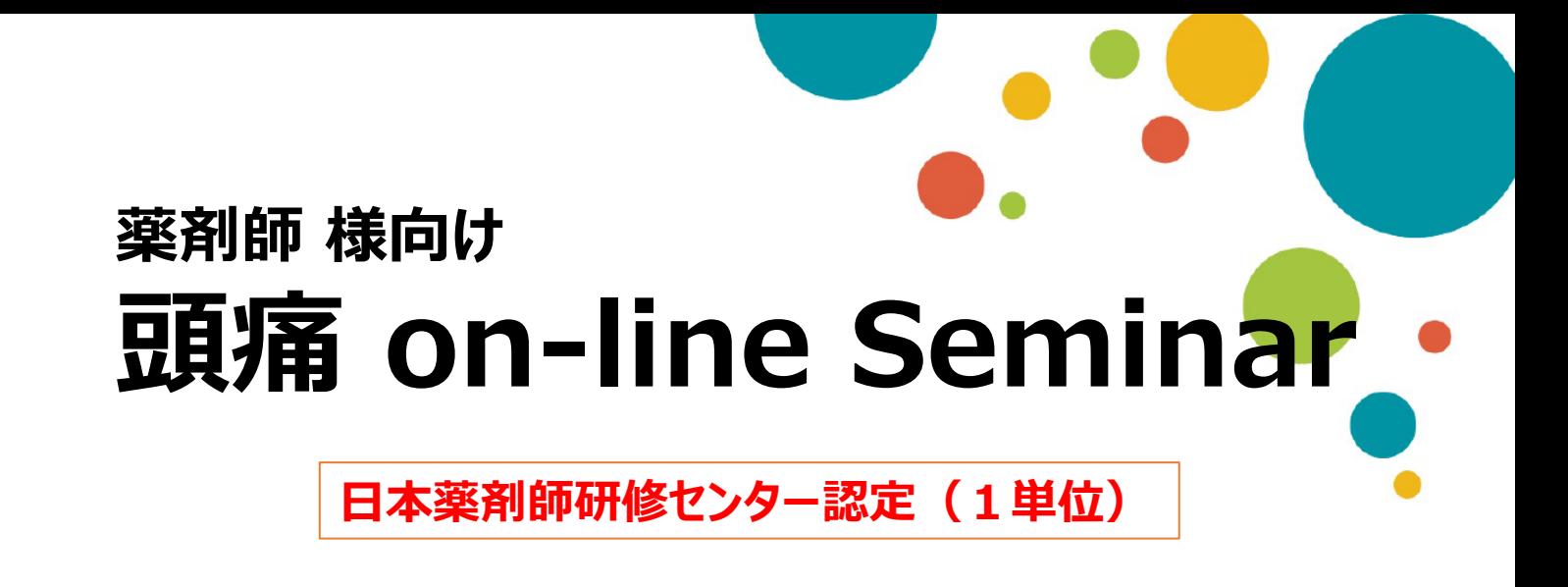

## 日時 2024/01/17 (水) 19:00~20:30

特別講演 19:00~20:30

久保 有】子 先生 村上脳神経内科クリニック 副院長

## **「 目の前の頭痛患者さんに対して 」**

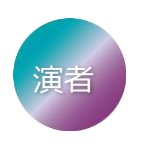

おそえがわ脳神経内科 院長 小副川 学 先生

※本セミナーは「Zoom」 を用いたwebセミナーです。 ※ご視聴をご希望される先生は担当の弊社MRにご連絡いただくか、 右の2次元コードを読み取り、Zoomご登録をお願いします。 ※当講演会は医療用医薬品の情報提供を含むため、誠に恐れ入りますが、 ご視聴頂けます対象者は医療機関にご所属の医師・薬剤師・ 看護師の方のみです。 ※対象者以外の方へWeb講演会の内容の開示、 並びに対象者以外の方の同席参加もお控えください。

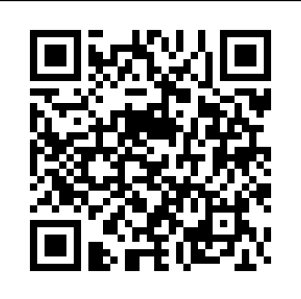

共催:別府市薬剤師会 第一三共株式会社

## Web講演会ご視聴方法

ZOOM Webinarによるご視聴は、事務局よりご案内差し上げた先生のみとなっております。 なお、本講演会は医療用医薬品に関する情報を取り扱いますので、医療関係者以外の方がいらっしゃる 公共の場所などからのアクセスはお控えください。 また、録音、録画、撮影等はお控えください。

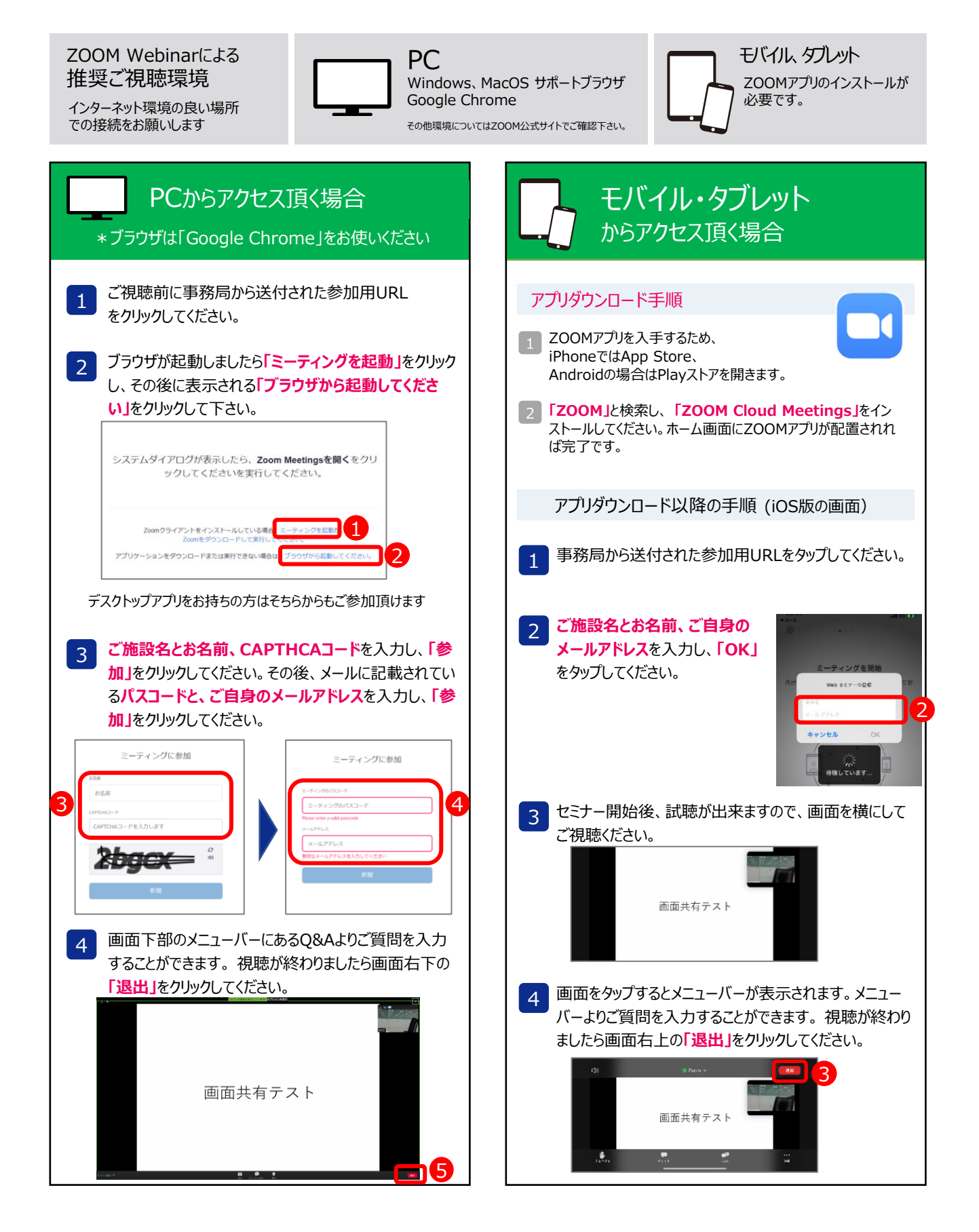